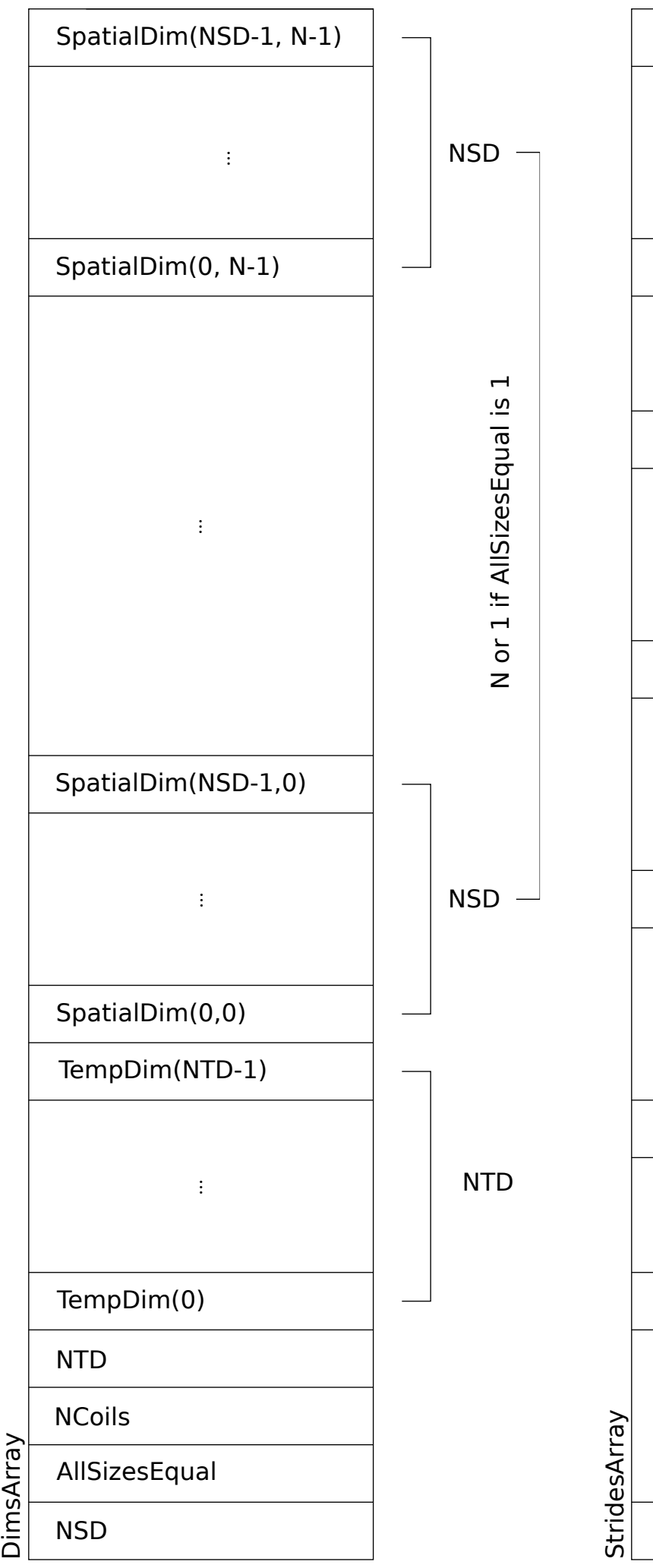

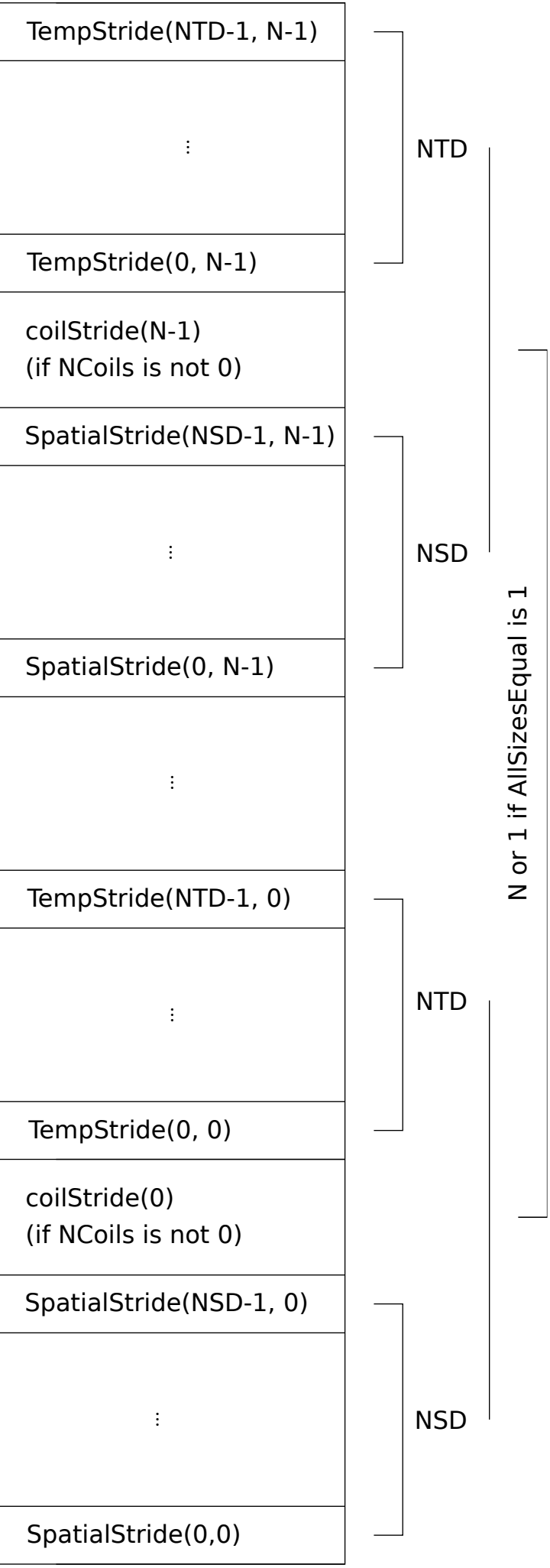

NSD: Number of Spatial Dimensions NCoils: Number of coils NTD: Number of Temporal Dimensions N: Number of NDArrays